# **Cálculo 3 - 2024.1**

Aula 15: dois métodos

Eduardo Ochs - RCN/PURO/UFF <http://anggtwu.net/2024.1-C3.html>

## Links

### **Método 1**

Digamos que queremos encontrar  $a, b, c, d \in \mathbb{R}$  que obedeçam isto aqui:

$$
f(t) = a + ((t - b)/c) \cdot d,
$$
  
\n
$$
f(12) = 34,
$$
  
\n
$$
f(12+23) = 34+56,
$$

O "método 1" é encontrarmos  $a, b, c, d$  "algebricamente", fazendo contas como estas daqui...

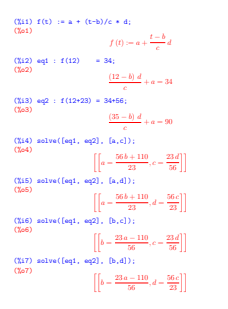

...ou fazendo contas como estas, que dão fórmulas mais gerais:

(7.18) eq3 : 
$$
f(x0) = y0;
$$

\n(7.19) eq4 :  $f(x1) = y1;$ 

\n(7.10) eq4 :  $f(x1) = y1;$ 

\n(7.11) solve(Eq3, eq4), [a, c])

\n(7.12) solve(Eq3, eq4), [a, c])

\n(7.13) solve(Eq3, eq4), [a, c])

\n(7.14) solve(Eq3, eq4), [a, c])

\n(7.15) solve(Eq3, eq4), [a, d])

\n(7.16) solve(Eq3, eq4), [a, d])

\n(7.17) solve(Eq3, eq4), [a, d])

\n(7.19) solve(Eq3, eq4), [a, d])

\n(7.10) solve(Eq3, eq4), [b, c])

\n(7.11) solve(Eq3, eq4), [b, c])

\n(7.11) solve(Eq3, eq4), [b, c])

\n(7.12) solve(Eq3, eq4), [b, c])

\n(7.13) solve(Eq3, eq4), [b, c])

\n(7.14) solve(Eq3, eq4), [b, d])

#### **Método 2**

...mas Cálculo 3 é um curso sobre aprender a visualizar, não um curso sobre fazer contas. Nos exemplos que a gente vai trabalhar no curso quase sempre o Método 1 vai nos atrapalhar bem mais do que nos ajudar.

A gente fez um monte de exercícios sobre o "Método 2" antes da greve, e eu vou precisar que vocês refaçam eles em casa pra lembrar como o Método 2 funciona.

Alguns links: [3iT4](http://anggtwu.net/LATEX/2024-1-C3-Tudo.pdf#page=4) Pontos mais fáceis de calcular [3iT7](http://anggtwu.net/LATEX/2024-1-C3-Tudo.pdf#page=7) Uma trajetória em três partes (2) [3iT50](http://anggtwu.net/LATEX/2024-1-C3-Tudo.pdf#page=50) Exercícios da aula 10 - exercício 5 [3hT78](http://anggtwu.net/LATEX/2023-2-C3-Tudo.pdf#page=78) Regiões [3hT79](http://anggtwu.net/LATEX/2023-2-C3-Tudo.pdf#page=79) Regiões (2)

...e essa animação daqui, que é novidade: <http://anggtwu.net/LATEX/2024-1-C3-anim-rp1.gif>

#### **Exercício**

Reescreva as definições para  $F_N$ ,  $F_W$ ,  $F_F$ ,  $F_S$  que você obteve aqui

[3hT79](http://anggtwu.net/LATEX/2023-2-C3-Tudo.pdf#page=79) Regiões (2)

neste formato:

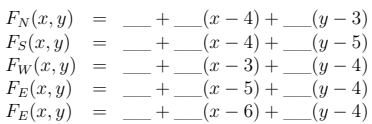